# データ収集システムの開発 先端エレクトロニクスDAQセミナー データ収集システム入門 2011年7月28日 藤井啓文

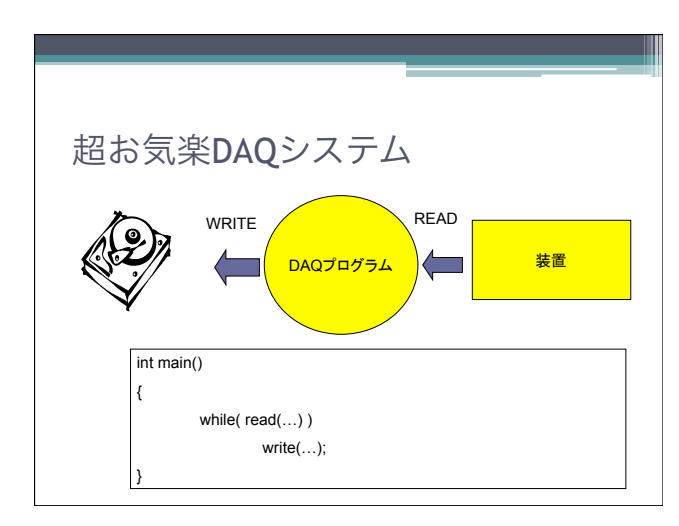

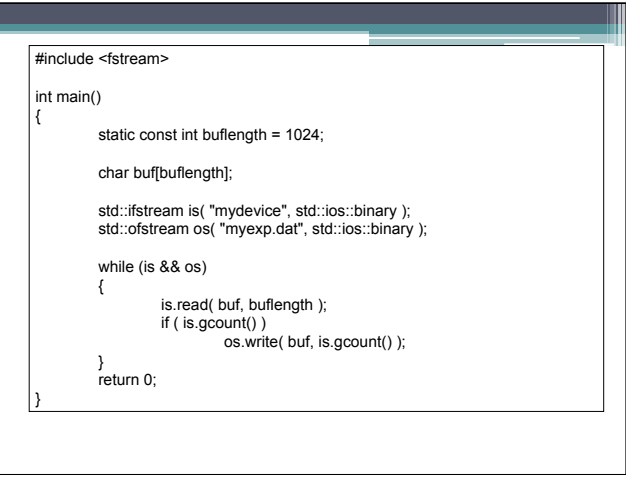

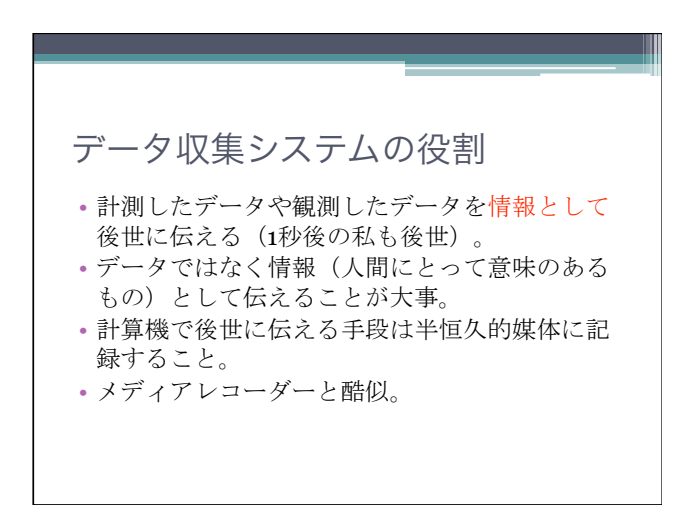

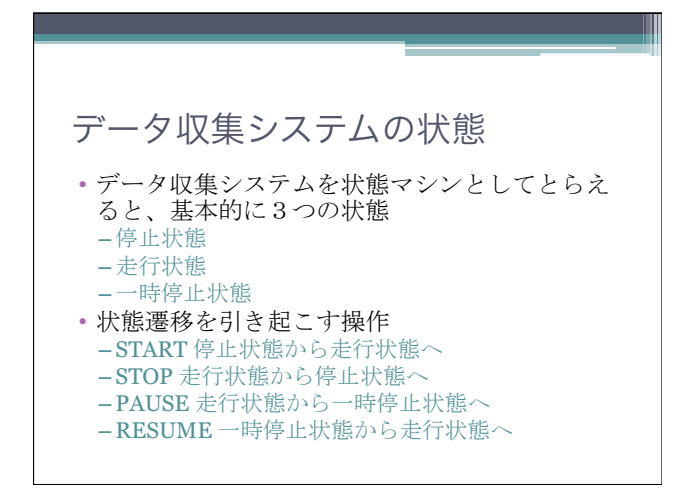

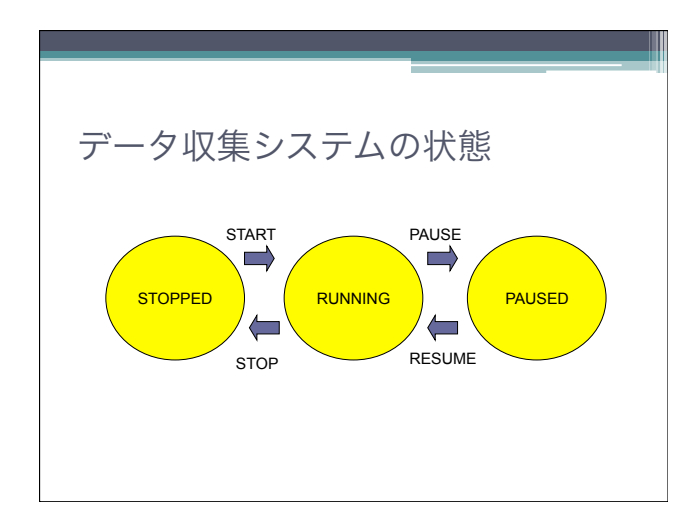

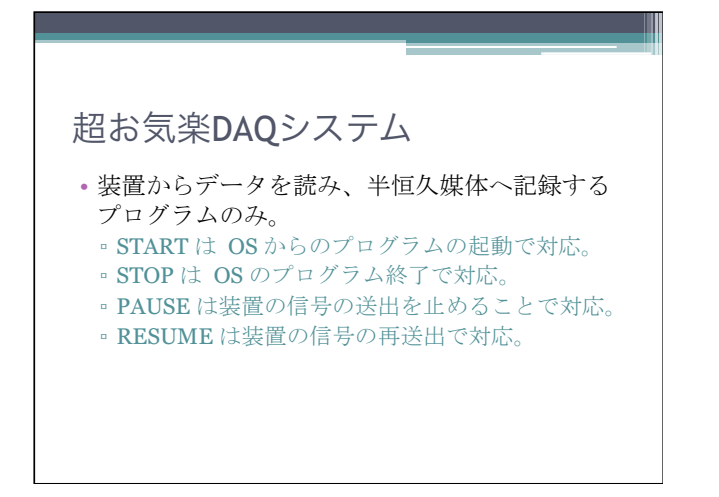

何のために

- •メディアレコーダの場合は後から見たい、繰り 返し見たい。
- DAQの場合は後から解析したい(解析に時間が かかる)。繰り返し解析したい(パラメータを 変える、別の仮説を当てはめるなど)。

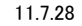

# 何を伝える (記録する) か

- ・情報伝達の基本は5W1H WHO, WHAT, WHEN, WHERE, WHY, HO W
- これらと測定データ、観測データが一体となっ て情報となる。
- 管理上、理想的には一つのファイルにまとまっ ているのが望ましいが必ずしも同じファイル、 同じ媒体とは限らない(データファイルとログ ブック、ログファイルとして RUN# などで関連 付けるとか)。

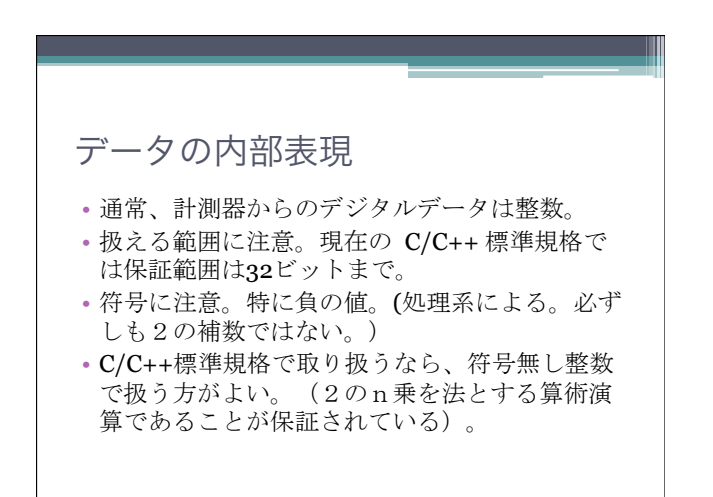

# 32ビットを超える整数 • C++ なら Int64 などのクラスを作る (借りてく る)手もある。 •もっと安易に double にする手もある。浮動小 数点数の仮数部分の精度がある。 (IEEE-754を 使っていれば52ビットある)。 |符号| 指数部 仮数部

## 停止条件を与えたい • 停止条件の例 。一定量のデータが溜まったらデータ収集システム を停止する。 。一定時間観測したらデータ収集システムを停止す る。 • ハードウェアに任せる手もある。 • プログラムでやろうとすると、涂端にプログラ ム設計上の問題が出てくる。

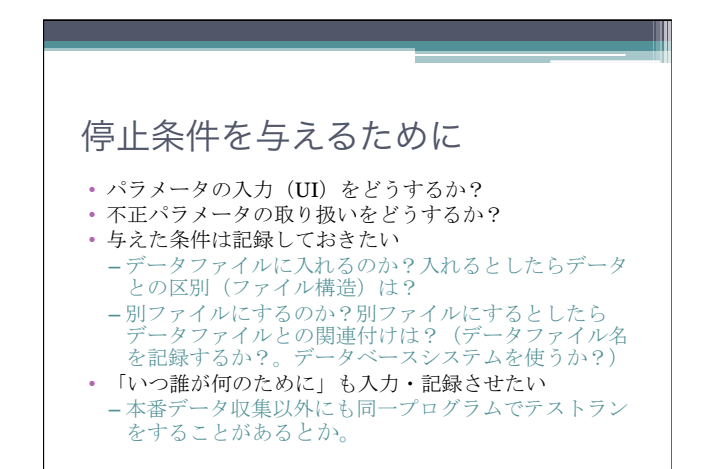

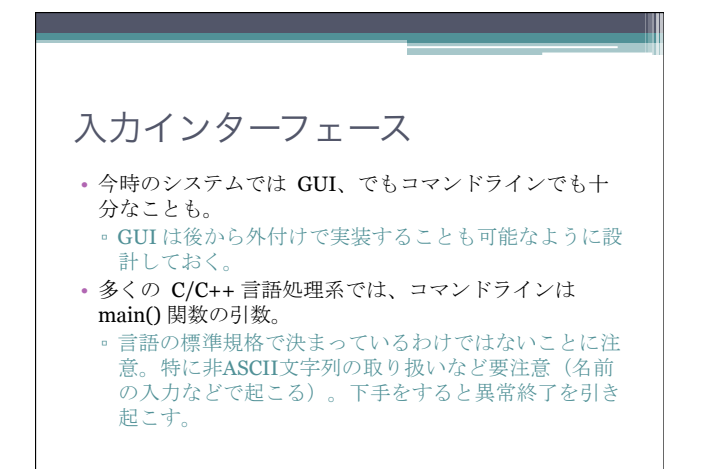

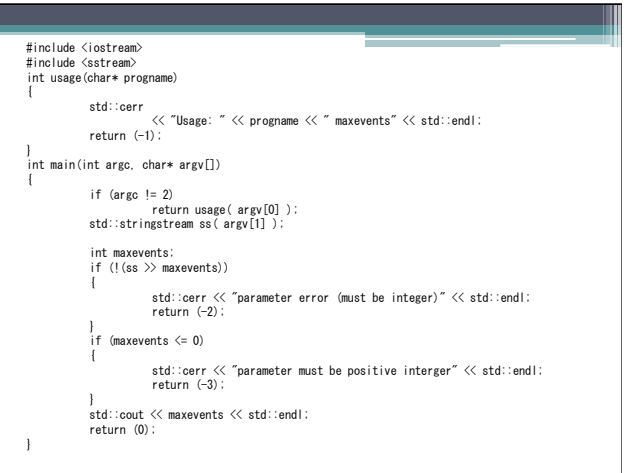

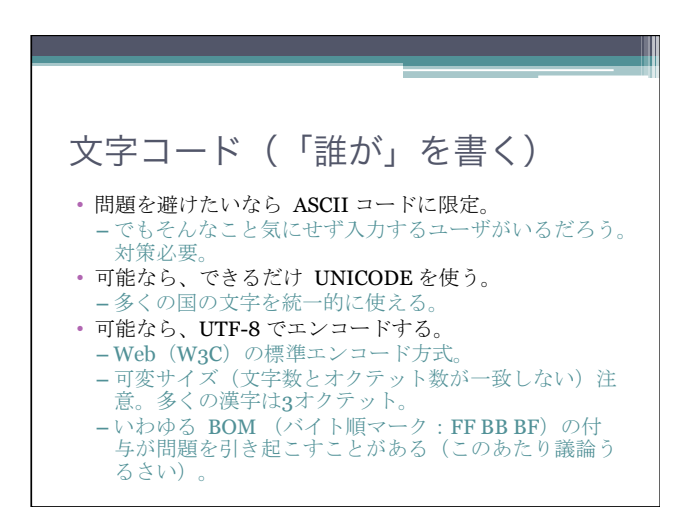

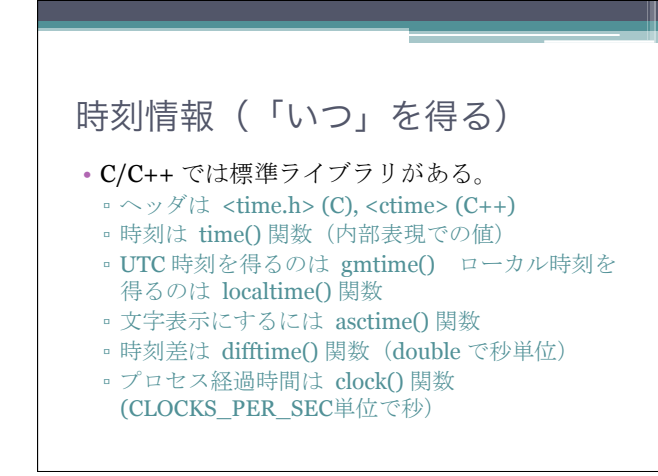

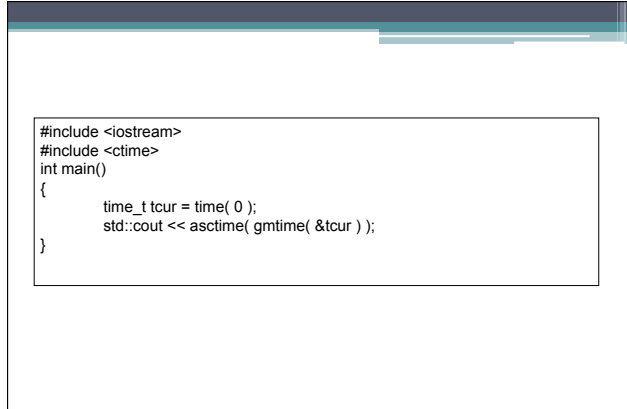

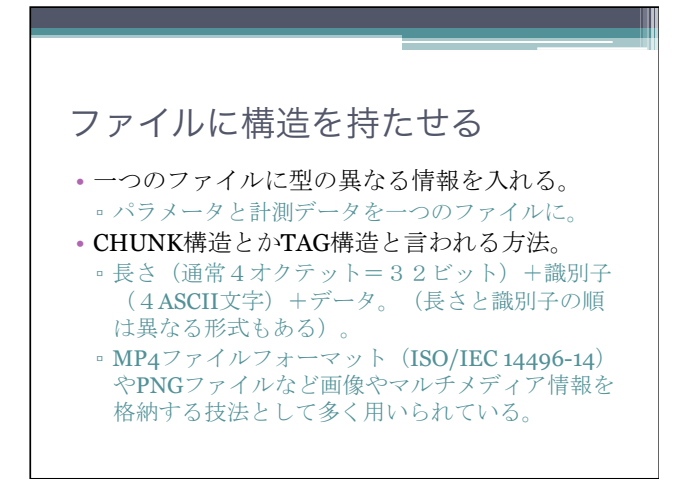

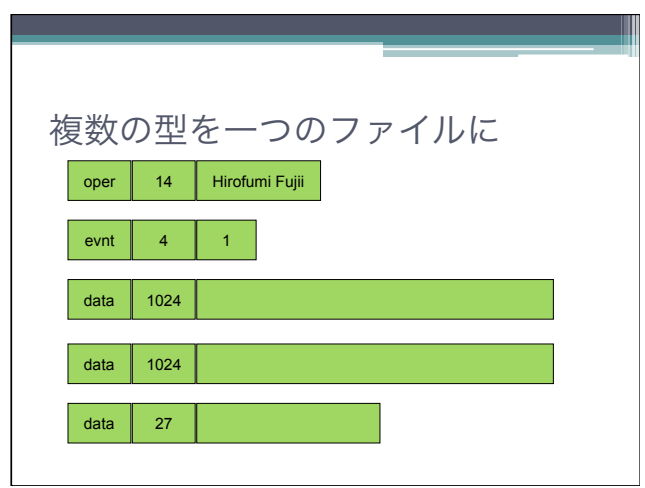

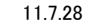

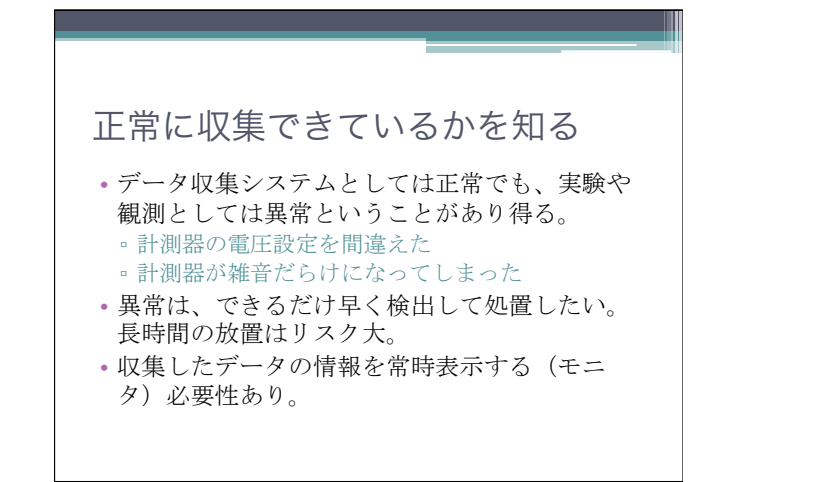

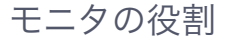

- このままランを継続してよいか否かの判断情報をユーザ に与える。
- 人に伝えることが目的なので、ユーザインターフェース (UI) が重要。
- 異常(上限、下限とか)設定ができるようにして異常検 知したら騒ぎまくる(ベルを鳴らす、画面をチカチカさ せる)のがよい。
- でも UIは (人が絡むので) 大変。
- 一定時間毎にモニタ情報をファイルに書き出すだけでも メリット大(ちょっとの努力で大きなメリット)。

### 複数入力

- •一般にデータ源は複数。データの発生順は決め られないことが多い。
- •順に読んでいくと、途中で遅れたデータ源があ ると、そこで待たされる。
- 現時点での解法としてはマルチスレッドがよく 用いられる。

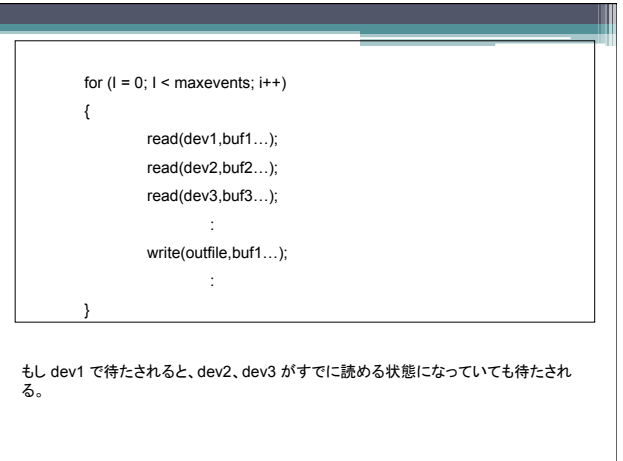

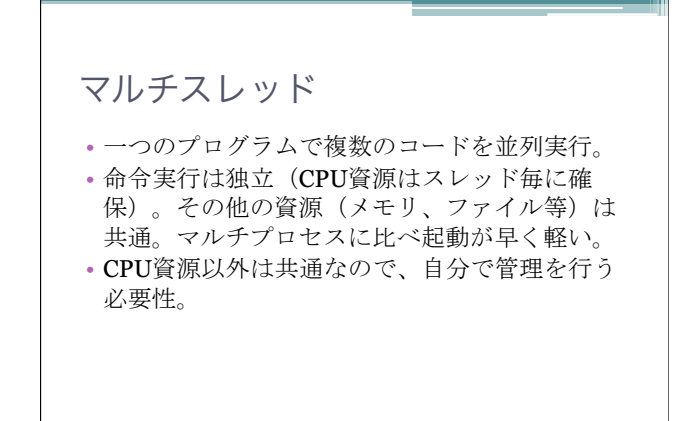

## マルチスレッドCインターフェース

• POSIX C では

□ 生成 pthread create() これにより pthread t型のオブジェクト □ 終了を待つ pthread join()

## 排他制御

- •他のスレッドに資源を使わせない仕組み。
- 通常は mutex を使う。
- •特定資源に結びついた mutex を共通領域に確保。
- その資源を使おうとするスレッドは、mutex を 取得してから使う(一般に取得できるまで待た される)。
- •その資源を使い終えたら mutexを解放。

### 同期

- スレッド間で資源が準備できたことを伝える仕 組み。
- •読み手スレッドと書き手スレッドの同期をとる のが一般的(リングバッファなど)。
- 通常は (counting) semaphore を使う。
- •読み手は読む前に semaphore を取得 (oだと 待たされる)。書き手は書き終わったら semaphore を増加させる。

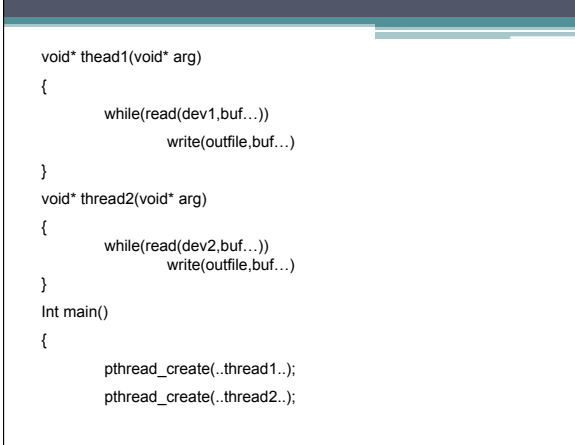

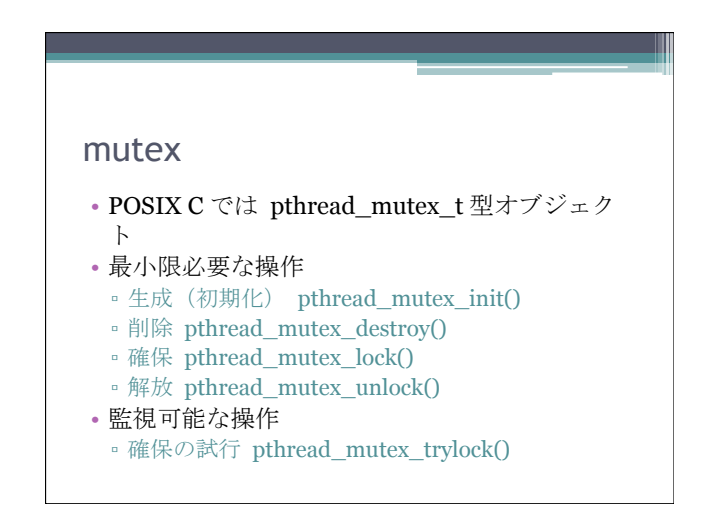

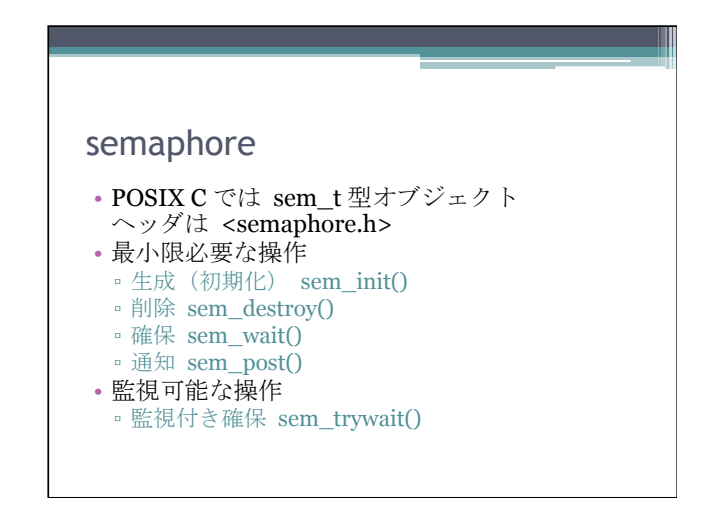

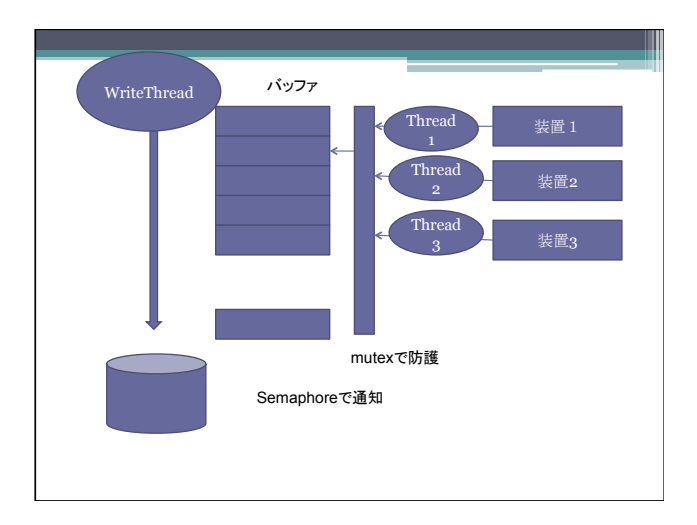

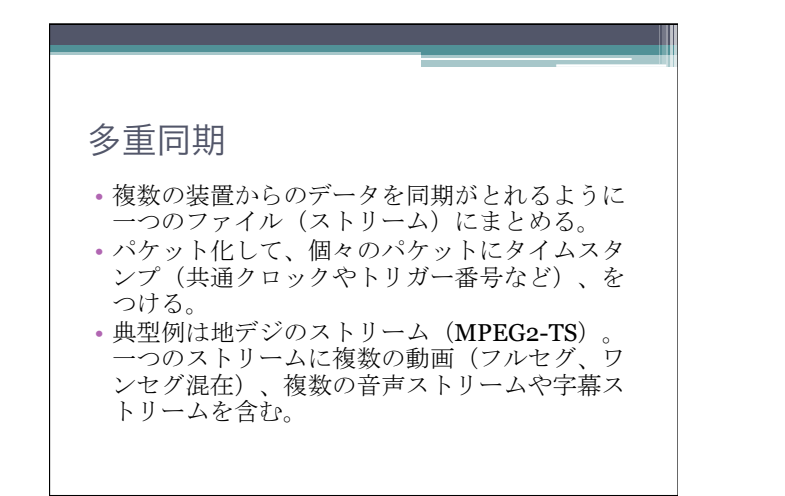

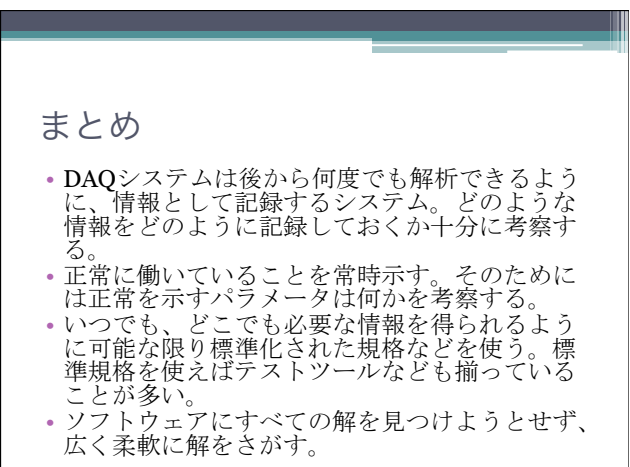